### МИНИСТЕРСТВО НАУКИ И ВЫСШЕГО ОБРАЗОВАНИЯ РОССИЙСКОЙ ФЕДЕРАЦИИ федеральное государственное автономное образовательное учреждение высшего образования "САНКТ-ПЕТЕРБУРГСКИЙ ГОСУДАРСТВЕННЫЙ УНИВЕРСИТЕТ АЭРОКОСМИЧЕСКОГО ПРИБОРОСТРОЕНИЯ"

Кафедра № 6

УТВЕРЖДАЮ

Руководитель направления

проф.,д.т.н.,доц.

(должность, уч. степень, звание)

Е.А. Фролова

(инициалы, фамилия)

(подпись) «22» июня\_2023 г

### РАБОЧАЯ ПРОГРАММА ДИСЦИПЛИНЫ

«Цифровая метрология» (Наименование дисциплины)

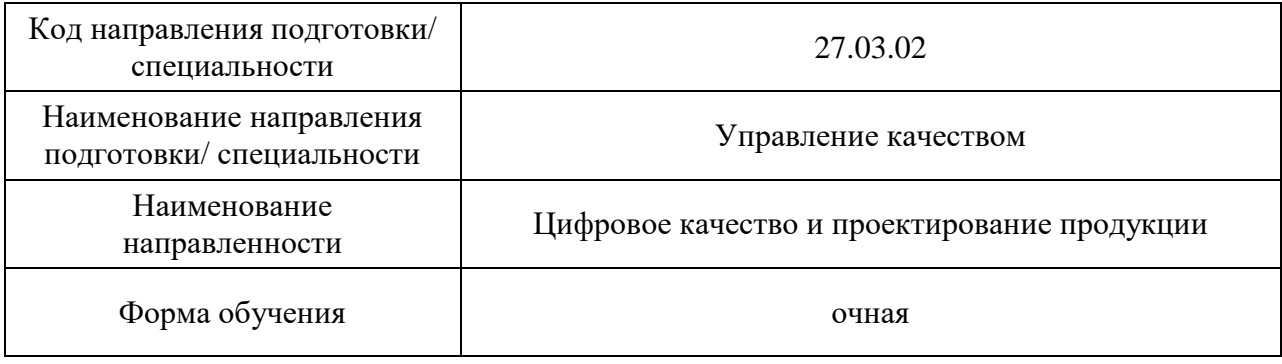

# Лист согласования рабочей программы дисциплины

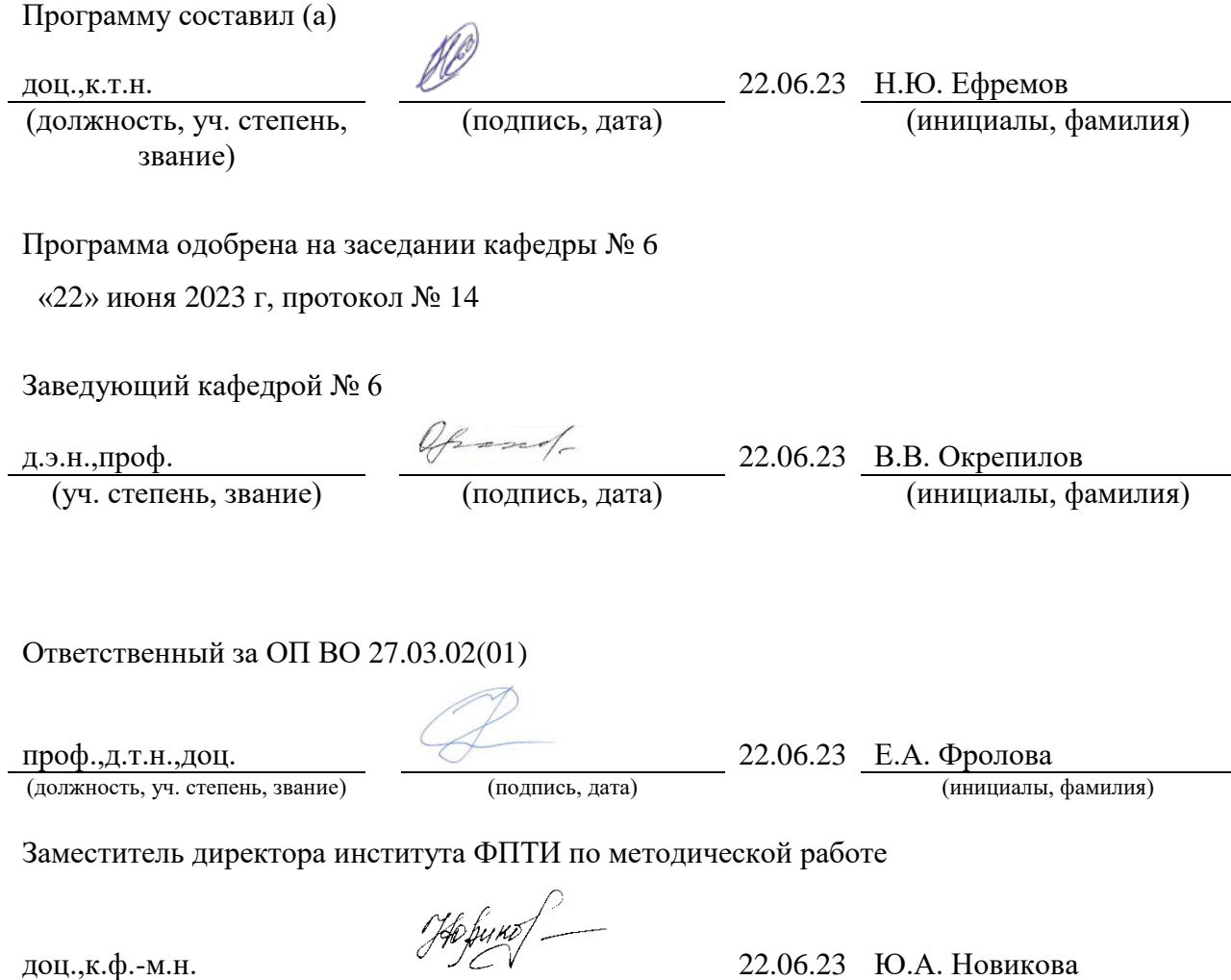

(должность, уч. степень, звание) (подпись, дата) (инициалы, фамилия)

#### Аннотация

Дисциплина «Цифровая метрология» входит в образовательную программу высшего образования – программу бакалавриата по направлению подготовки/ специальности 27.03.02 «Управление качеством» направленности «Цифровое качество и проектирование продукции». Дисциплина реализуется кафедрой «№6».

Дисциплина нацелена на формирование у выпускника следующих компетенций:

ПК-5 «Цифровая метрология»

Содержание дисциплины охватывает круг вопросов, связанных со становлением и развитием современной цифровой метрологии, а также ее основными элементами. Рассматриваются организация и проведение автоматического контроля качества продукции, который позволяет снизить стоимость контроля, уменьшить число ошибок и длительность контроля, смягчить последствия нехватки персонала, а также избежать монотонности в работе контролера; типы, номенклатура, конструктивные и метрологические характеристики средств измерений; принципы выбора методов и средств измерений, основы разработки стратегии измерений и измерительных программ для контроля параметров конкретной детали сложной формы по требованиям рабочего чертежа; порядок подготовки и проведения измерений с использованием различных контрольно-измерительных средств / измерительных машин.

Преподавание дисциплины предусматривает следующие формы организации учебного процесса: *лекции, лабораторные работы, самостоятельная работа обучающегося.*

Программой дисциплины предусмотрены следующие виды контроля: текущий контроль успеваемости, промежуточная аттестация в форме экзамена.

Общая трудоемкость освоения дисциплины составляет 5 зачетных единиц, 180 часов.

Язык обучения по дисциплине «русский »

1. Перечень планируемых результатов обучения по дисциплине

### 1.1. Цели преподавания дисциплины

Целью дисциплины является формирование у студентов знаний, умений и навыков в области цифровой метрологии: технической документации, измерительного оборудования и оснастки, специализированного программного обеспечения. Кроме того, целью дисциплины является получение практических навыков в вопросах выбора методов и средств измерений, разработки стратегии измерений и измерительных программ для контроля параметров конкретной детали сложной формы по требованиям рабочего чертежа, порядка подготовки и проведения измерений с использованием различных контрольно-измерительных средств / измерительных машин*.*

1.2. Дисциплина входит в состав части, формируемой участниками образовательных отношений, образовательной программы высшего образования (далее – ОП ВО).

1.3. Перечень планируемых результатов обучения по дисциплине, соотнесенных с планируемыми результатами освоения ОП ВО.

В результате изучения дисциплины обучающийся должен обладать следующими компетенциями или их частями. Компетенции и индикаторы их достижения приведены в таблине 1.

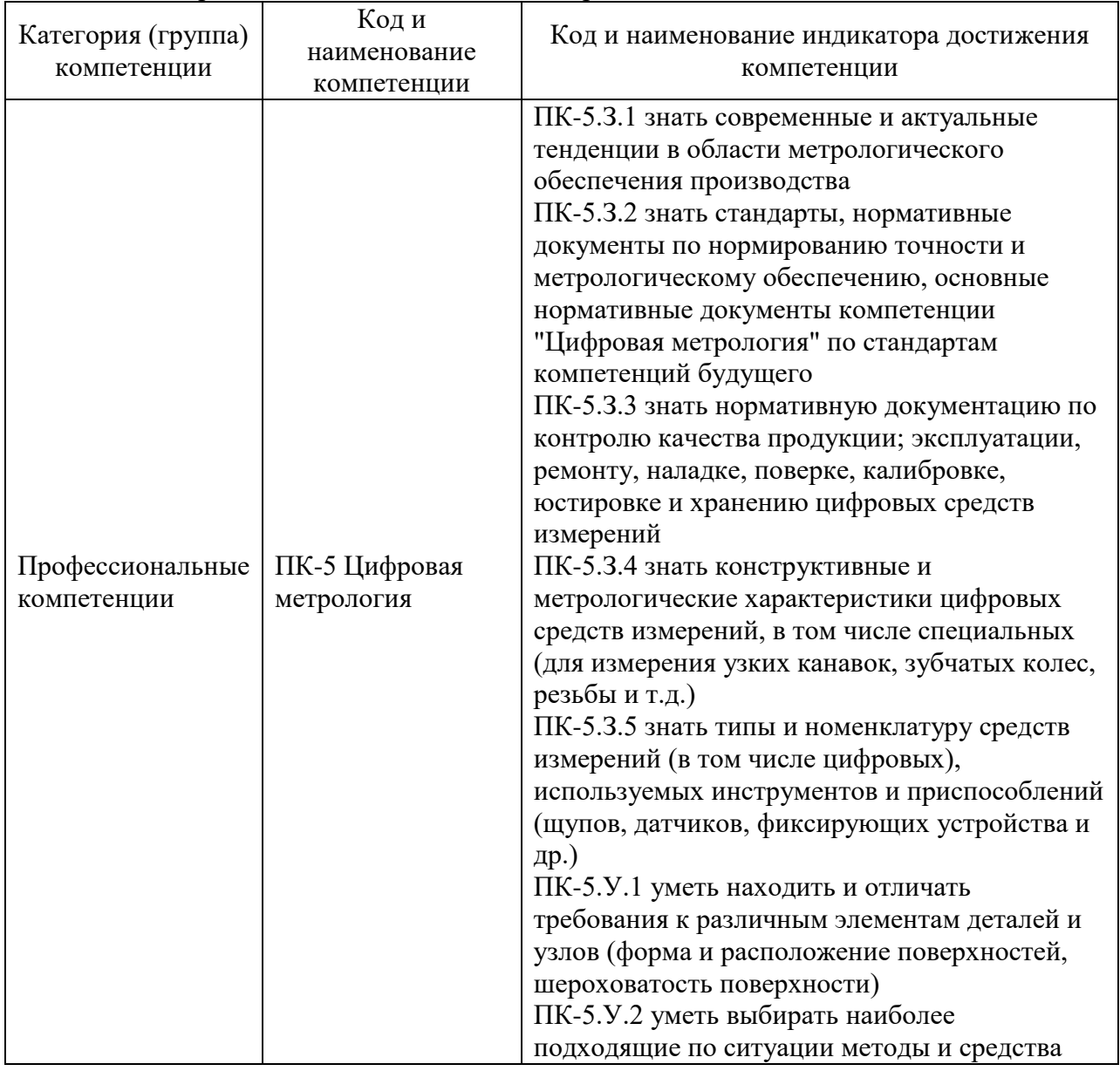

#### Таблица 1 – Перечень компетенций и индикаторов их достижения

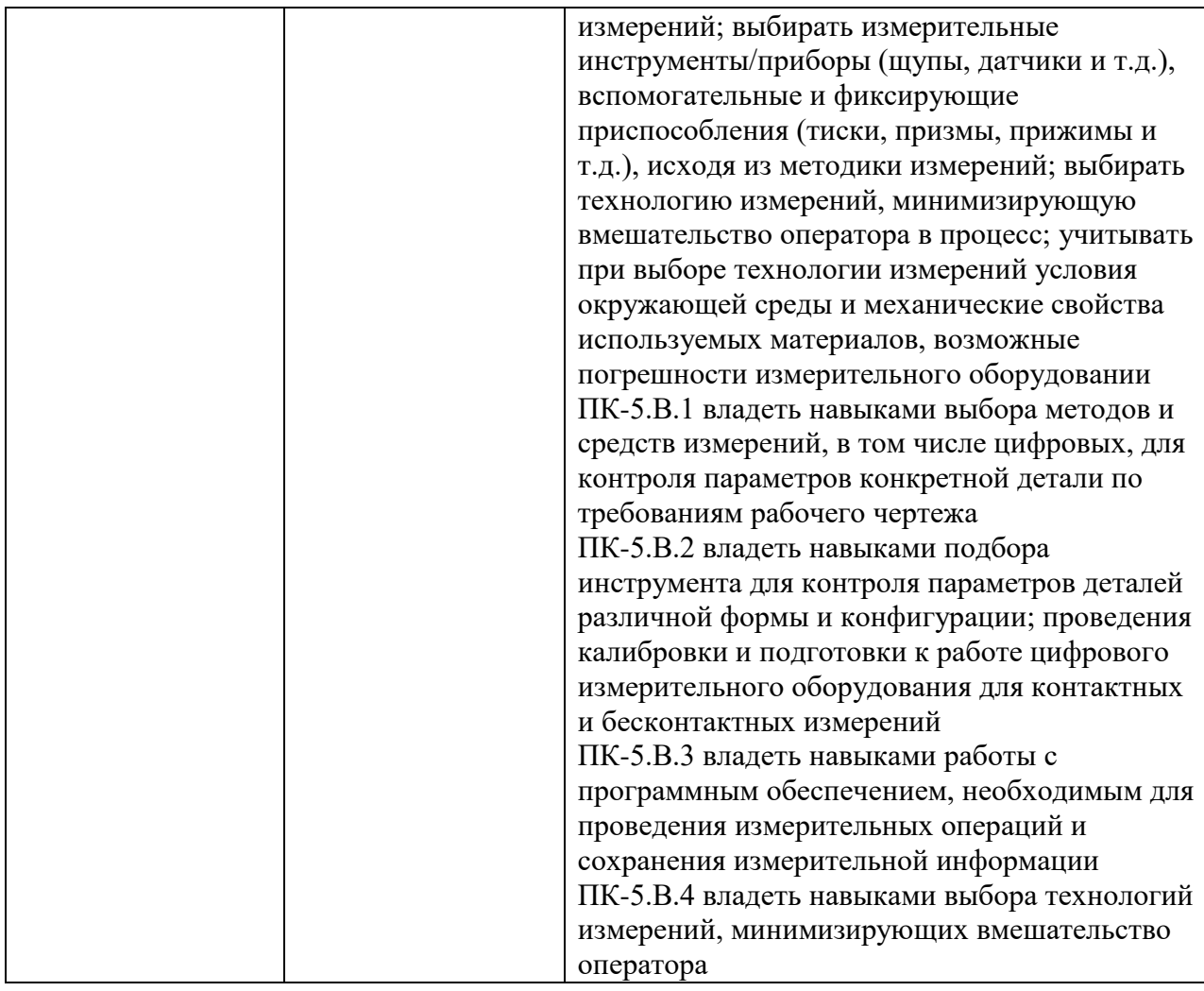

# 2. Место дисциплины в структуре ОП

Дисциплина может базироваться на знаниях, ранее приобретенных обучающимися при изучении следующих дисциплин:

- «Инженерная и компьютерная графика»;
- «Информатика»;
- «Электротехника»;
- «Математика. Теория вероятностей и математическая статистика»;
- «Физика».

Знания, полученные при изучении материала данной дисциплины, имеют как самостоятельное значение, так и могут использоваться при изучении других дисциплин:

- «Основы теории точности и надежности»,
- «Методы и средства измерений, испытаний и контроля»
- «Техническое регулирование».

# 3. Объем и трудоемкость дисциплины

Данные об общем объеме дисциплины, трудоемкости отдельных видов учебной работы по дисциплине (и распределение этой трудоемкости по семестрам) представлены в таблине 2.

Таблица 2 – Объем и трудоемкость дисциплины

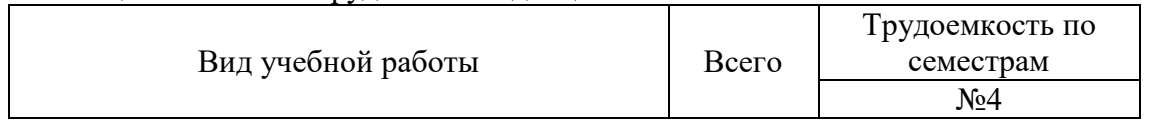

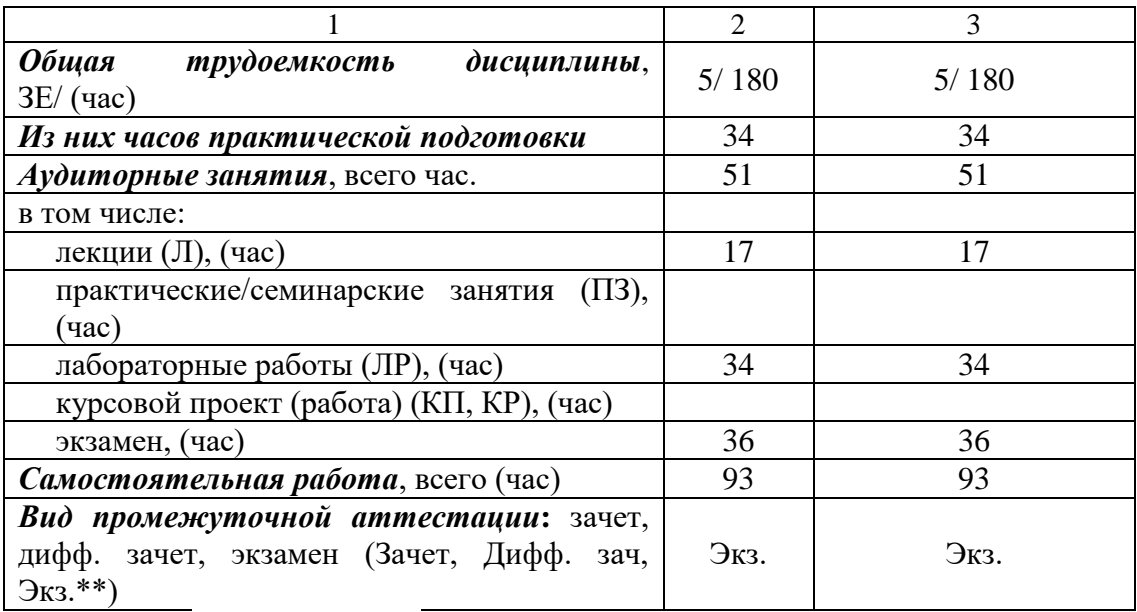

Примечание: **\*\***кандидатский экзамен

## 4. Содержание дисциплины

4.1. Распределение трудоемкости дисциплины по разделам и видам занятий. Разделы, темы дисциплины и их трудоемкость приведены в таблице 3.

# Таблица 3 – Разделы, темы дисциплины, их трудоемкость

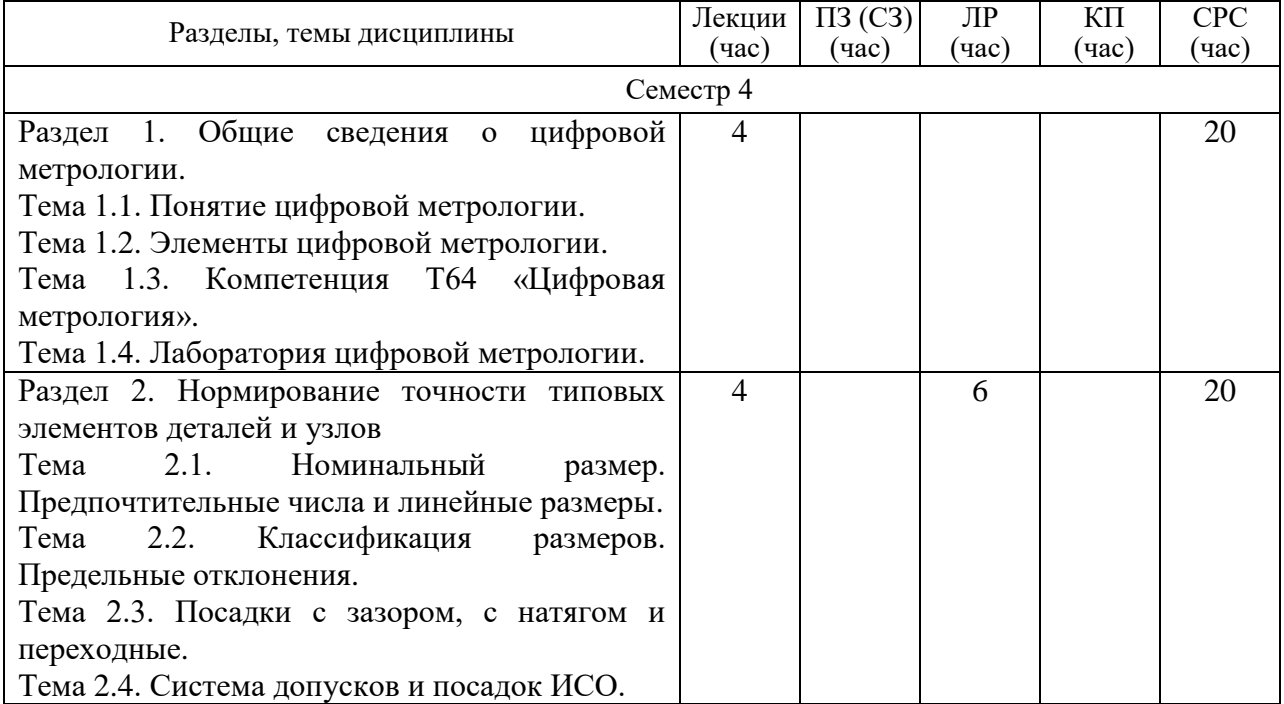

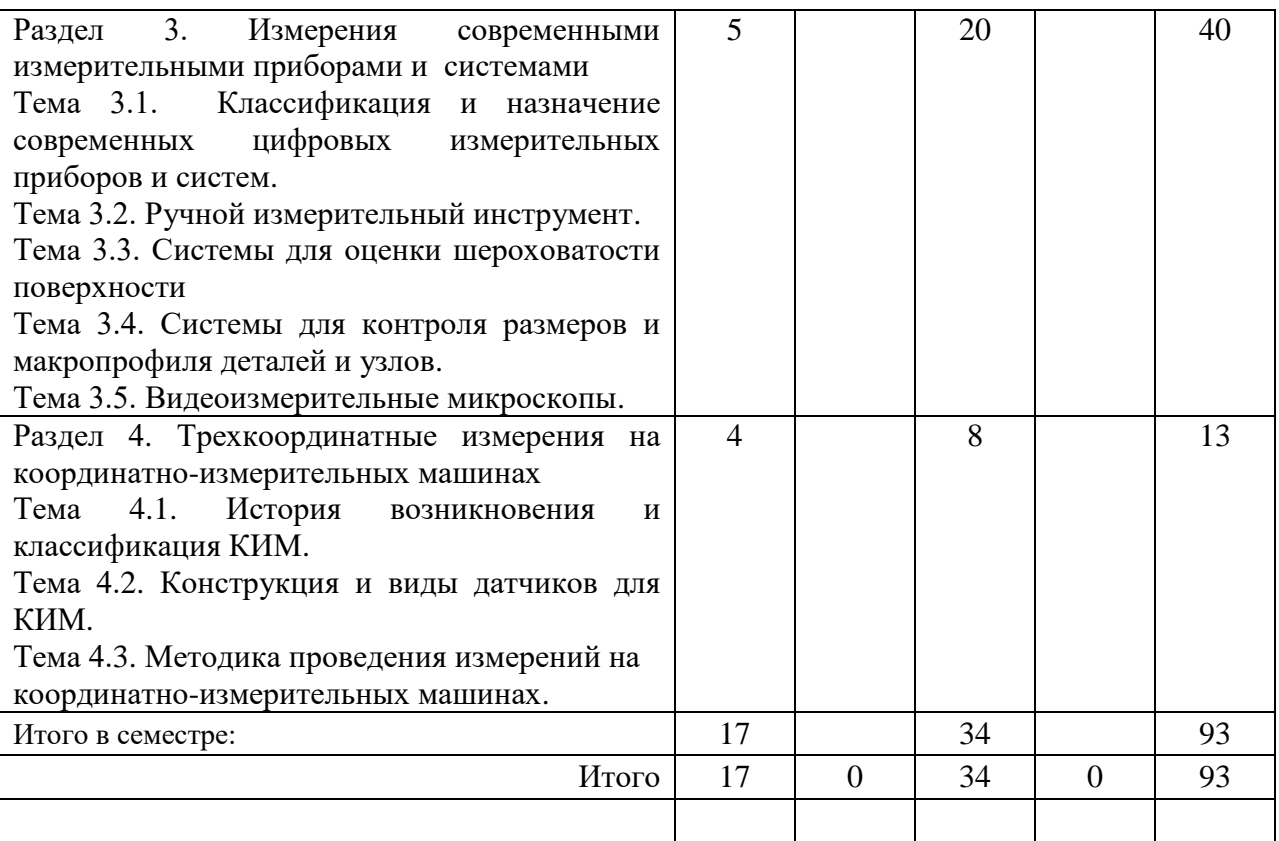

Практическая подготовка заключается в непосредственном выполнении обучающимися определенных трудовых функций, связанных с профессиональной деятельностью.

4.2. Содержание разделов и тем лекционных занятий.

Содержание разделов и тем лекционных занятий приведено в таблице 4.

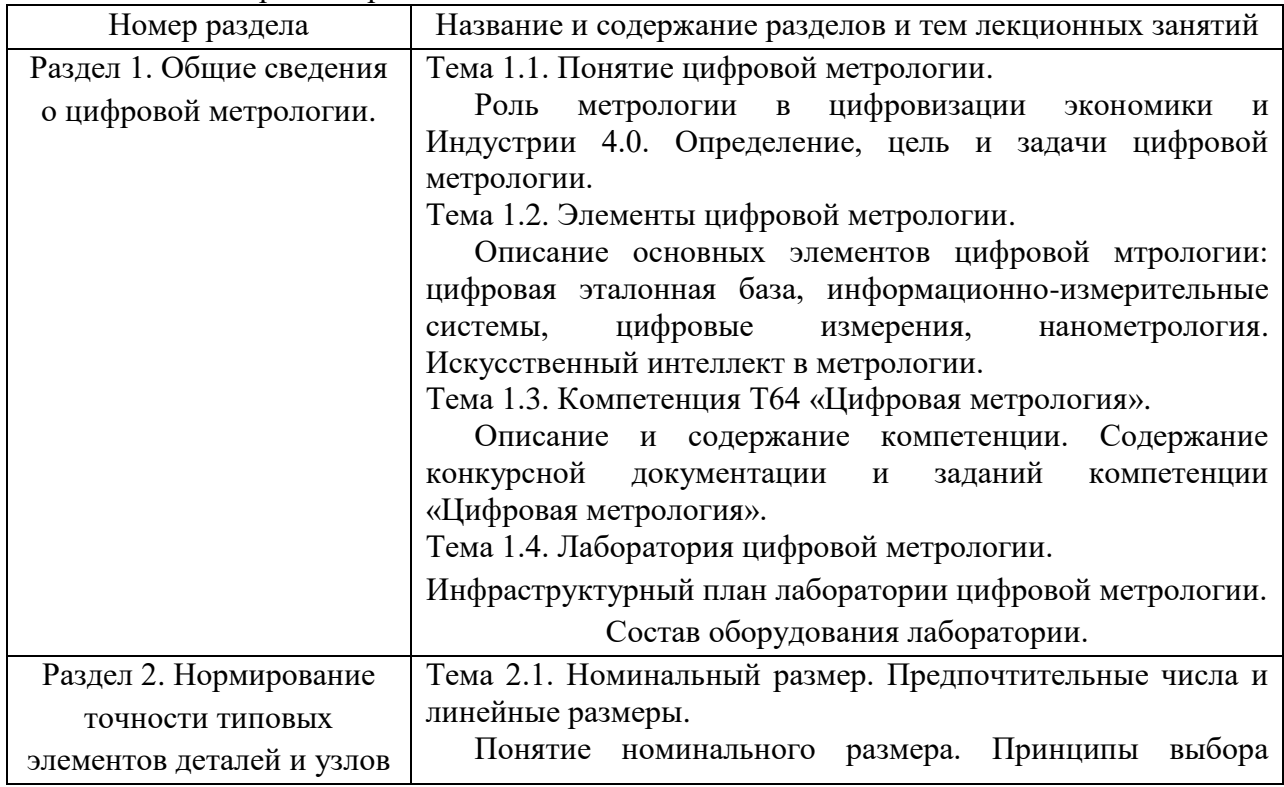

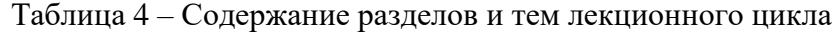

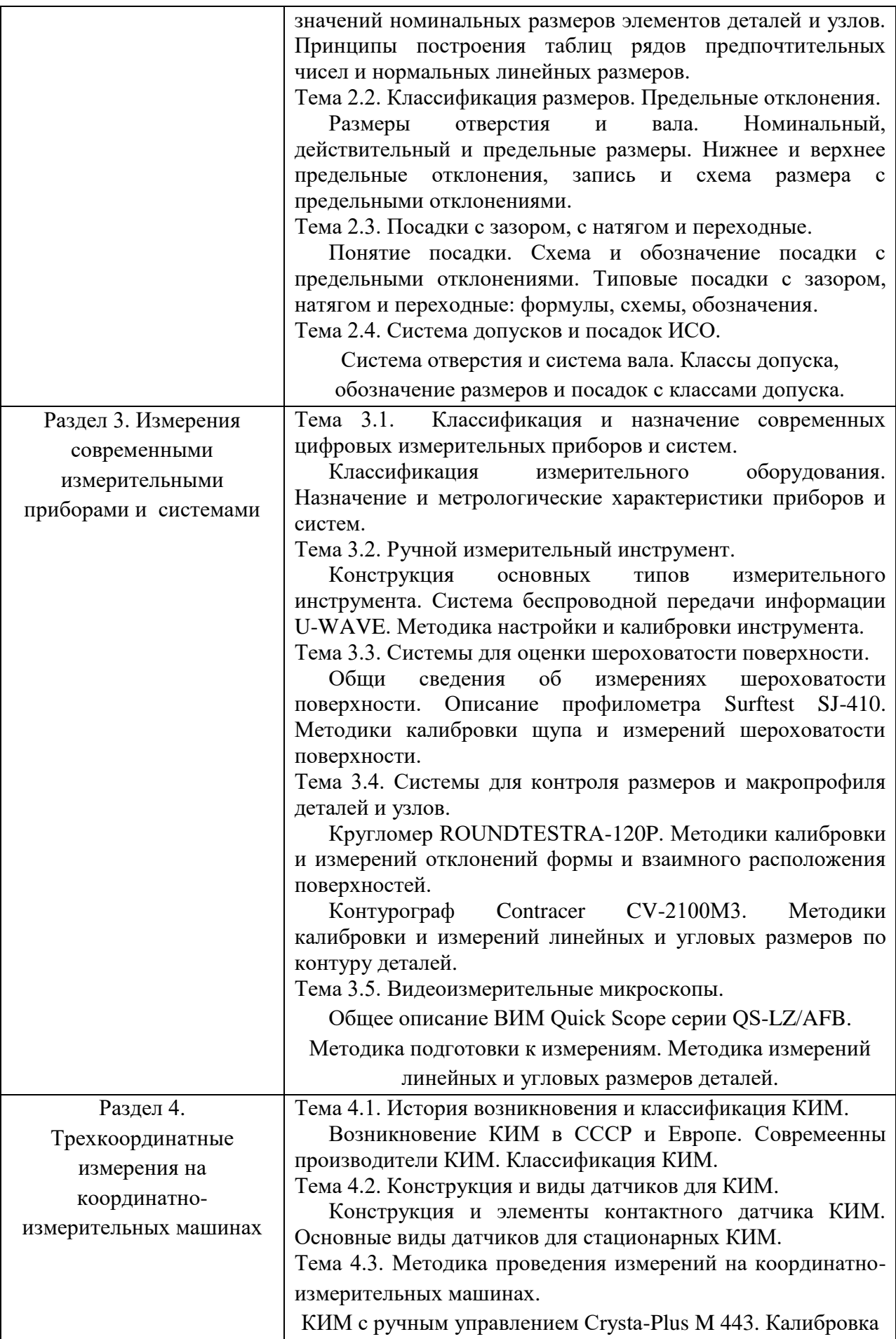

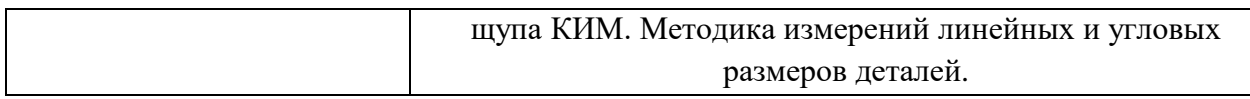

### 4.3. Практические (семинарские) занятия

Темы практических занятий и их трудоемкость приведены в таблице 5.

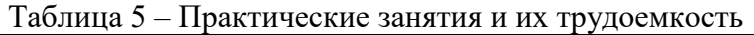

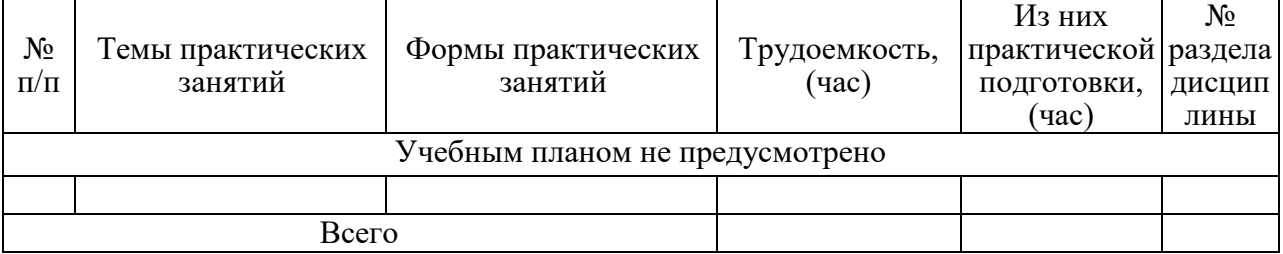

### 4.4. Лабораторные занятия

Темы лабораторных занятий и их трудоемкость приведены в таблице 6.

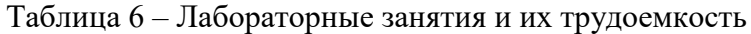

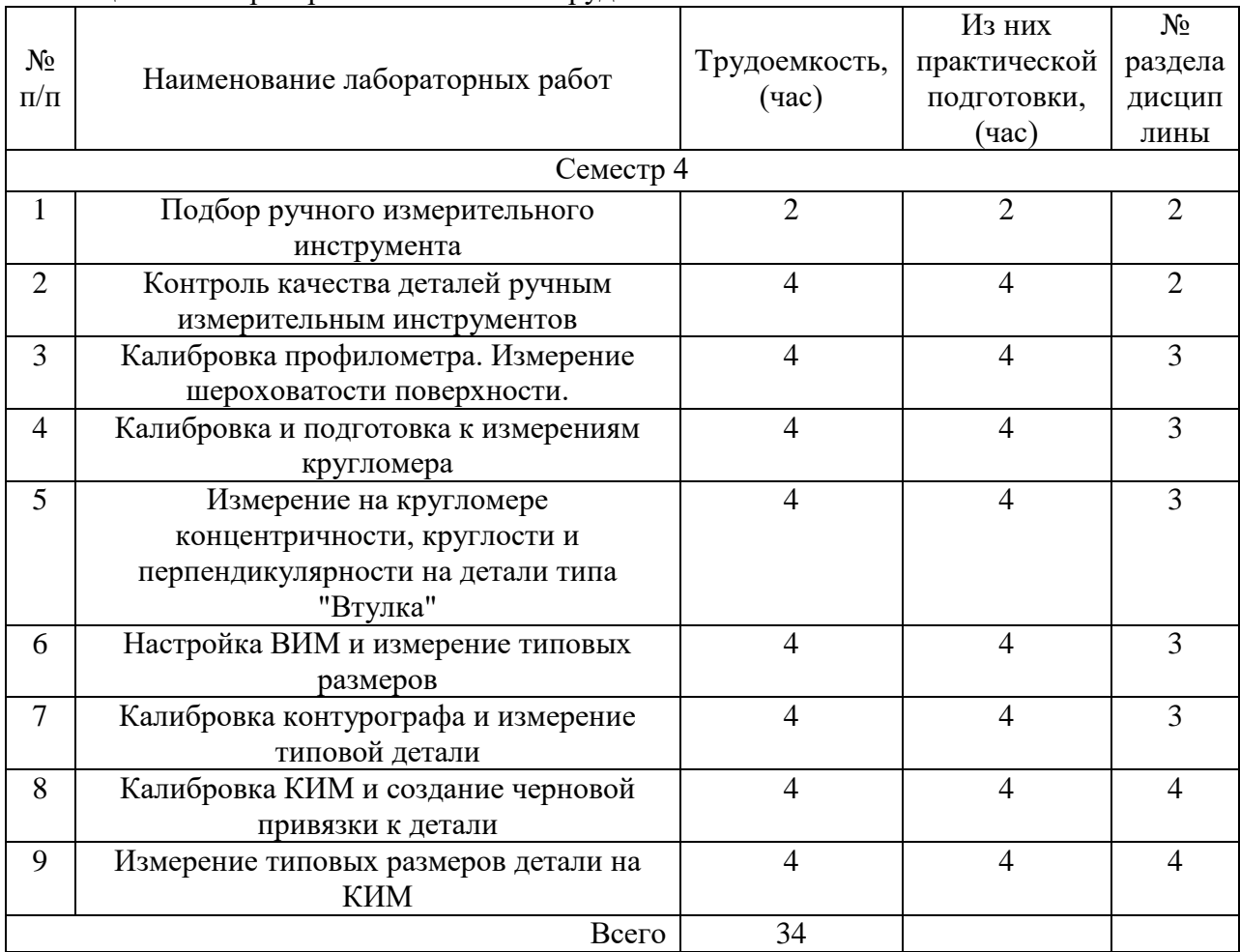

4.5. Курсовое проектирование/ выполнение курсовой работы Учебным планом не предусмотрено

#### 4.6. Самостоятельная работа обучающихся

Виды самостоятельной работы и ее трудоемкость приведены в таблице 7.

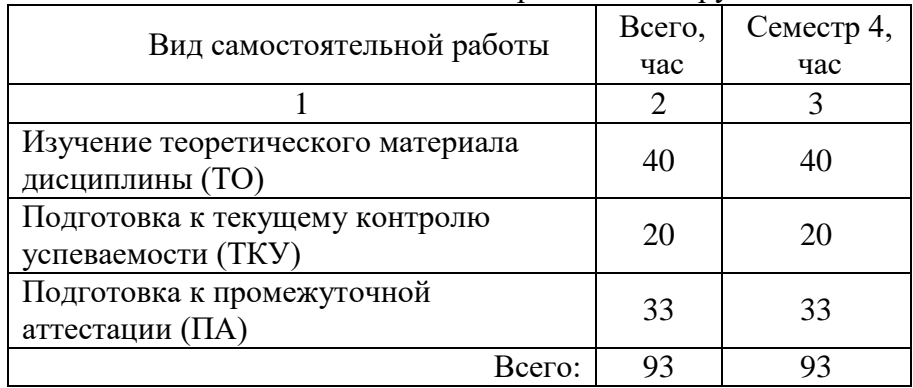

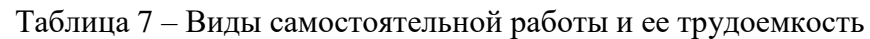

### 5. Перечень учебно-методического обеспечения

для самостоятельной работы обучающихся по дисциплине (модулю) Учебно-методические материалы для самостоятельной работы обучающихся указаны в п.п. 7-11.

6. Перечень печатных и электронных учебных изданий Перечень печатных и электронных учебных изданий приведен в таблице 8. Таблица 8– Перечень печатных и электронных учебных изданий

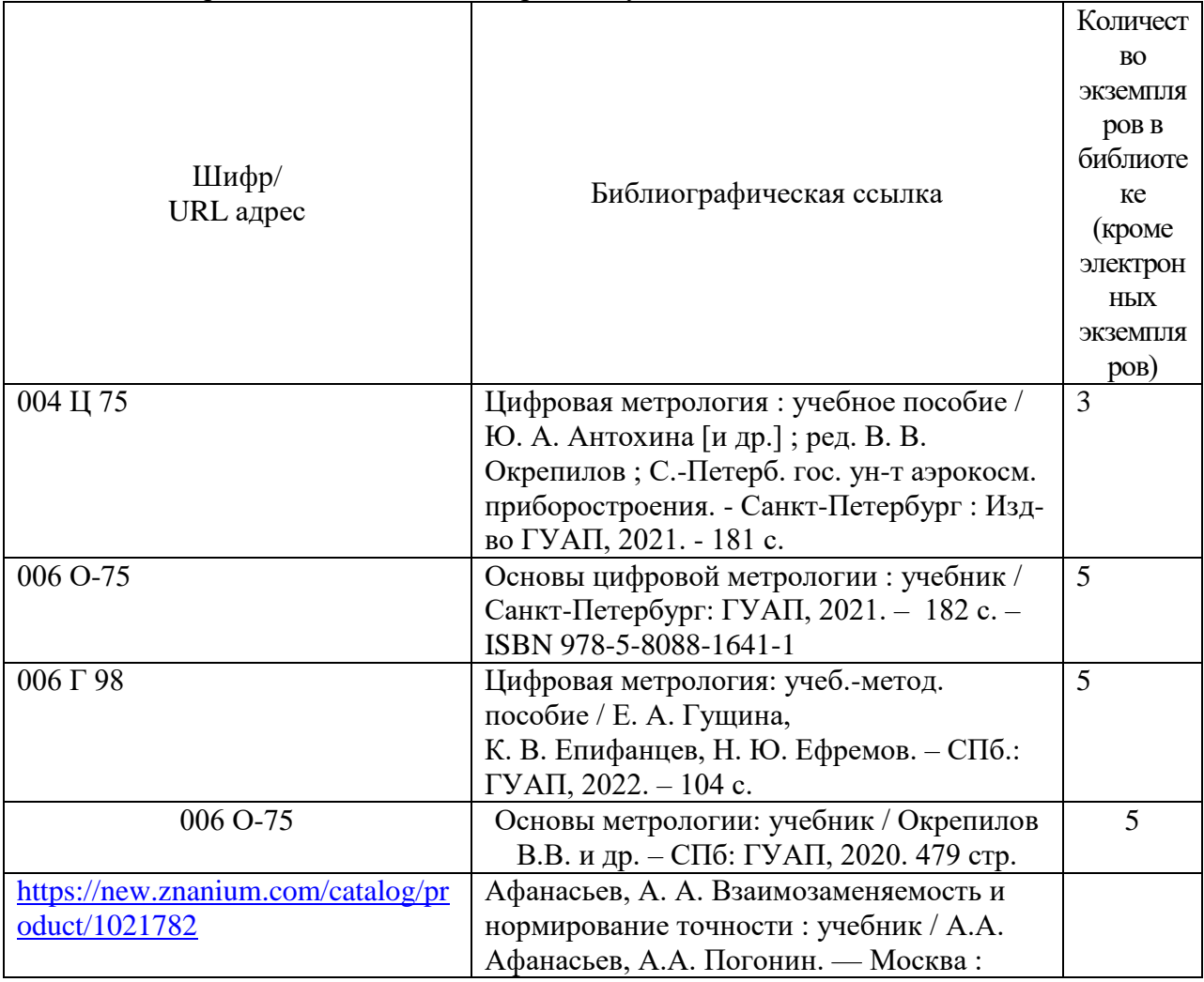

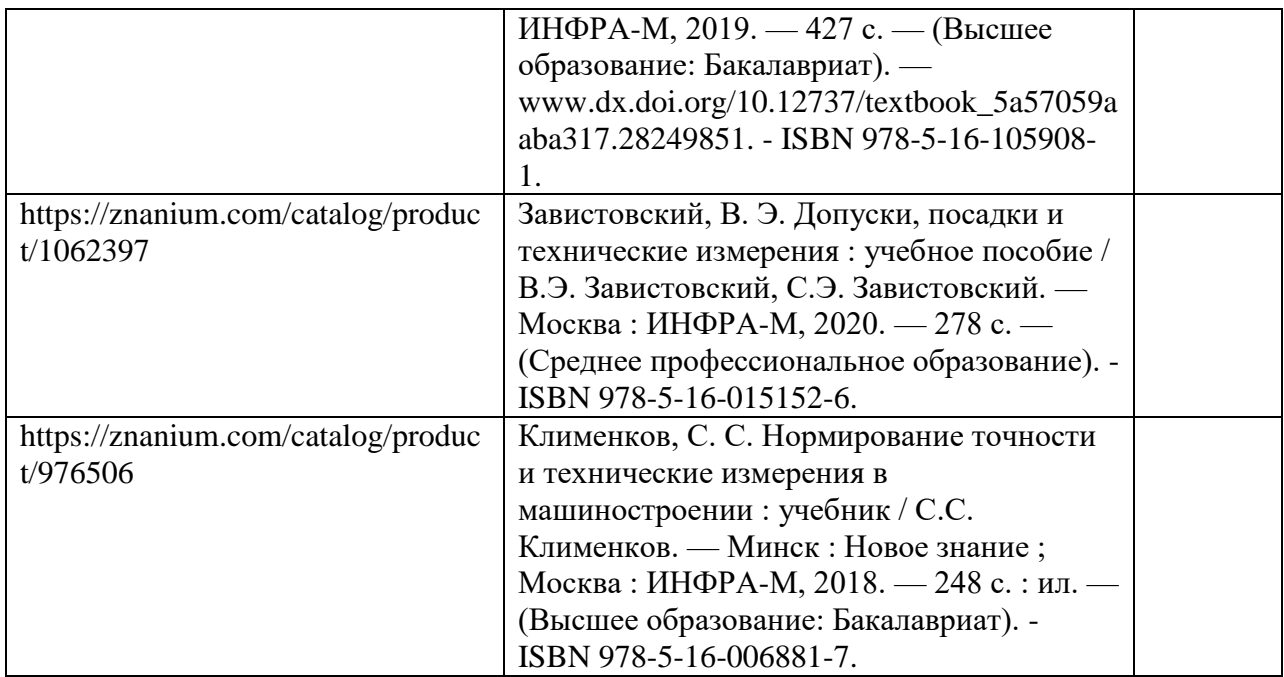

7. Перечень электронных образовательных ресурсов

информационно-телекоммуникационной сети «Интернет»

Перечень электронных образовательных ресурсов информационнотелекоммуникационной сети «Интернет», необходимых для освоения дисциплины приведен в таблице 9.

Таблица 9 – Перечень электронных образовательных ресурсов информационнотелекоммуникационной сети «Интернет»

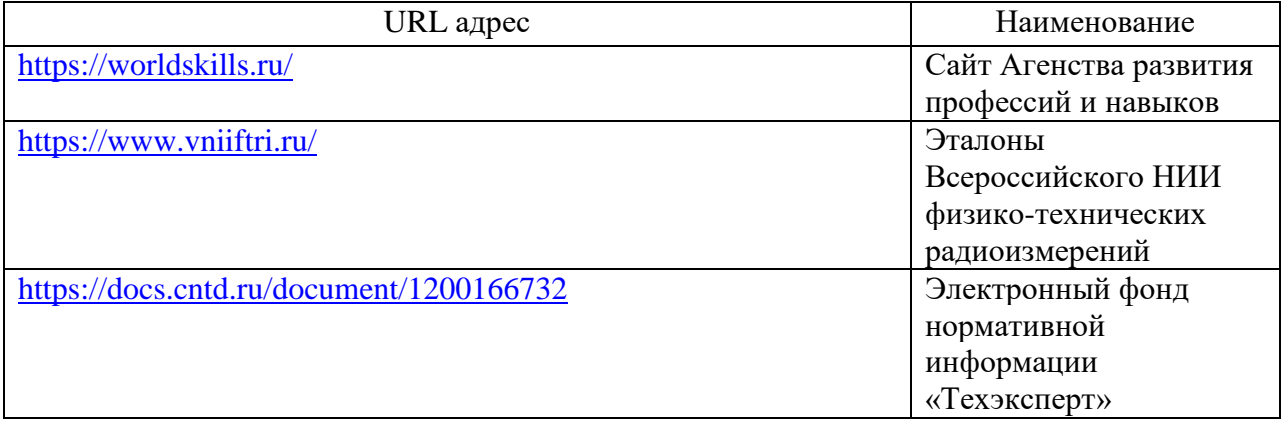

#### 8. Перечень информационных технологий

8.1. Перечень программного обеспечения, используемого при осуществлении образовательного процесса по дисциплине.

Перечень используемого программного обеспечения представлен в таблице 10.

#### Таблица 10– Перечень программного обеспечения

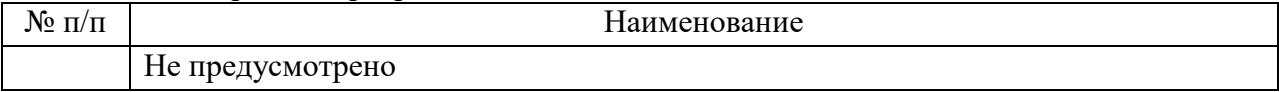

8.2. Перечень информационно-справочных систем,используемых при осуществлении образовательного процесса по дисциплине

Перечень используемых информационно-справочных систем представлен в таблице 11.

Таблица 11– Перечень информационно-справочных систем

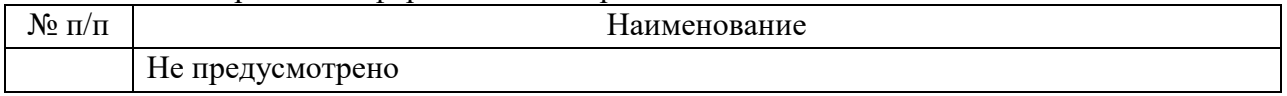

#### 9. Материально-техническая база

Состав материально-технической базы, необходимой для осуществления образовательного процесса по дисциплине, представлен в таблице12.

Таблица 12 – Состав материально-технической базы

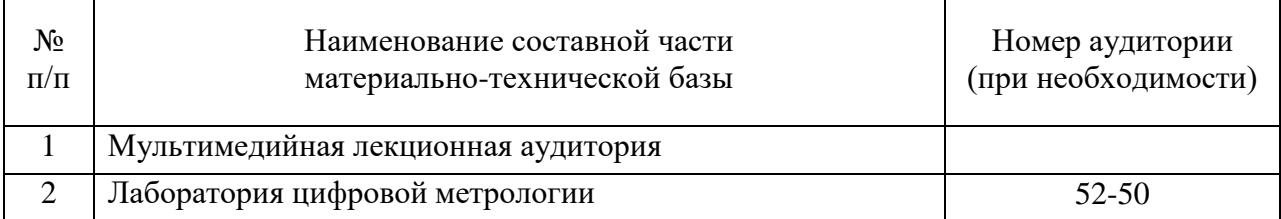

10. Оценочные средства для проведения промежуточной аттестации

10.1. Состав оценочных средствдля проведения промежуточной аттестации обучающихся по дисциплине приведен в таблице 13.

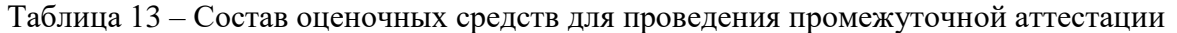

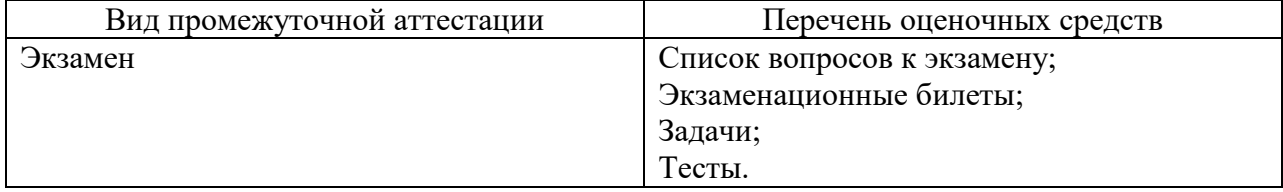

10.2. В качестве критериев оценки уровня сформированности (освоения) компетенций обучающимися применяется 5-балльная шкала оценки сформированности компетенций, которая приведена в таблице 14. В течение семестра может использоваться 100-балльная шкала модульно-рейтинговой системы Университета, правила использования которой, установлены соответствующим локальным нормативным актом ГУАП.

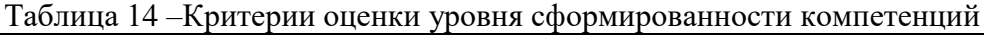

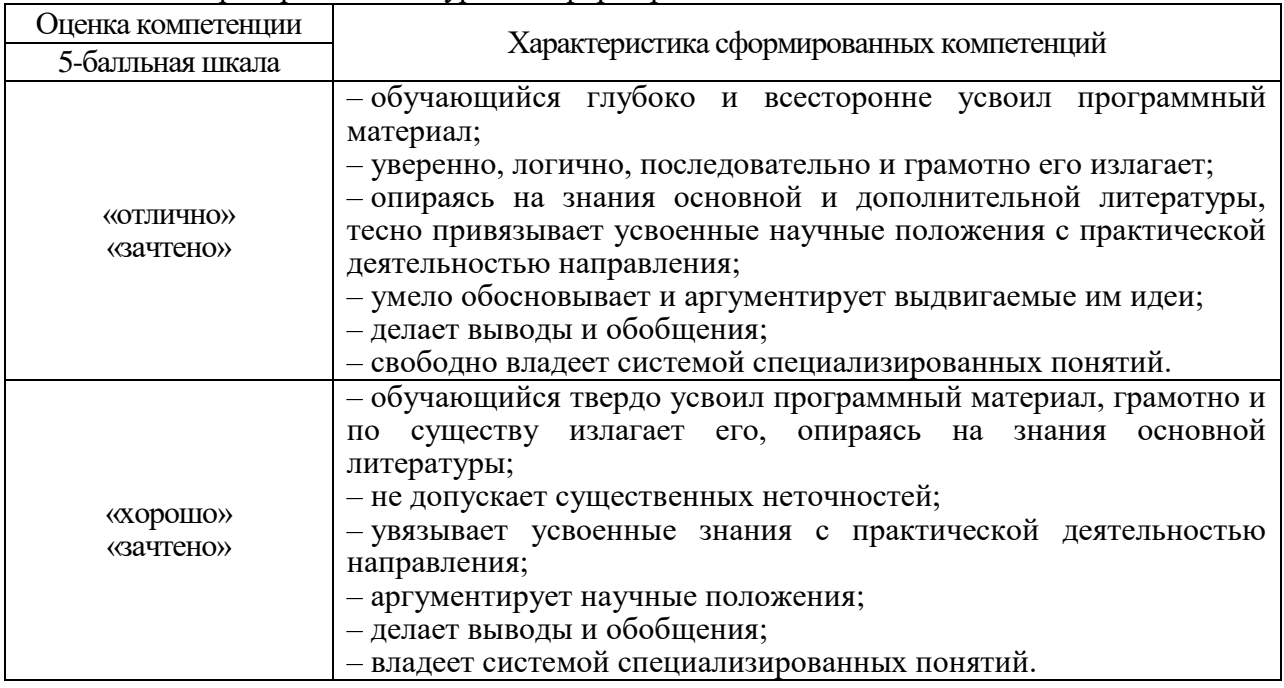

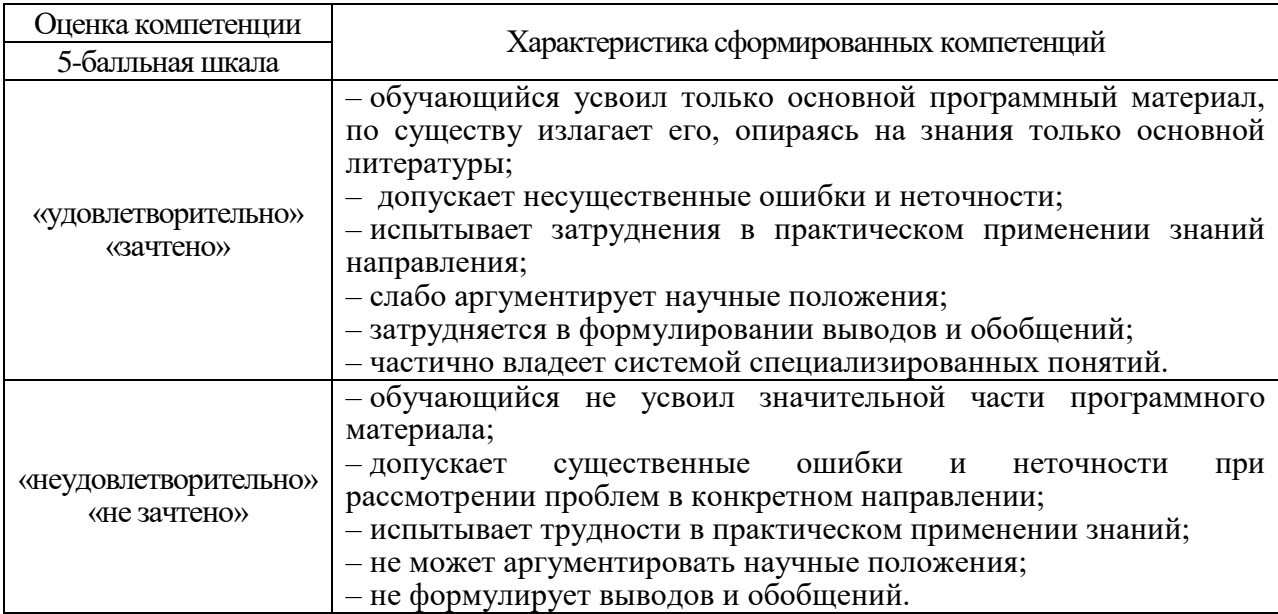

10.3. Типовые контрольные задания или иные материалы.

Вопросы (задачи) для экзамена представлены в таблице 15.

## Таблица 15 – Вопросы (задачи) для экзамена

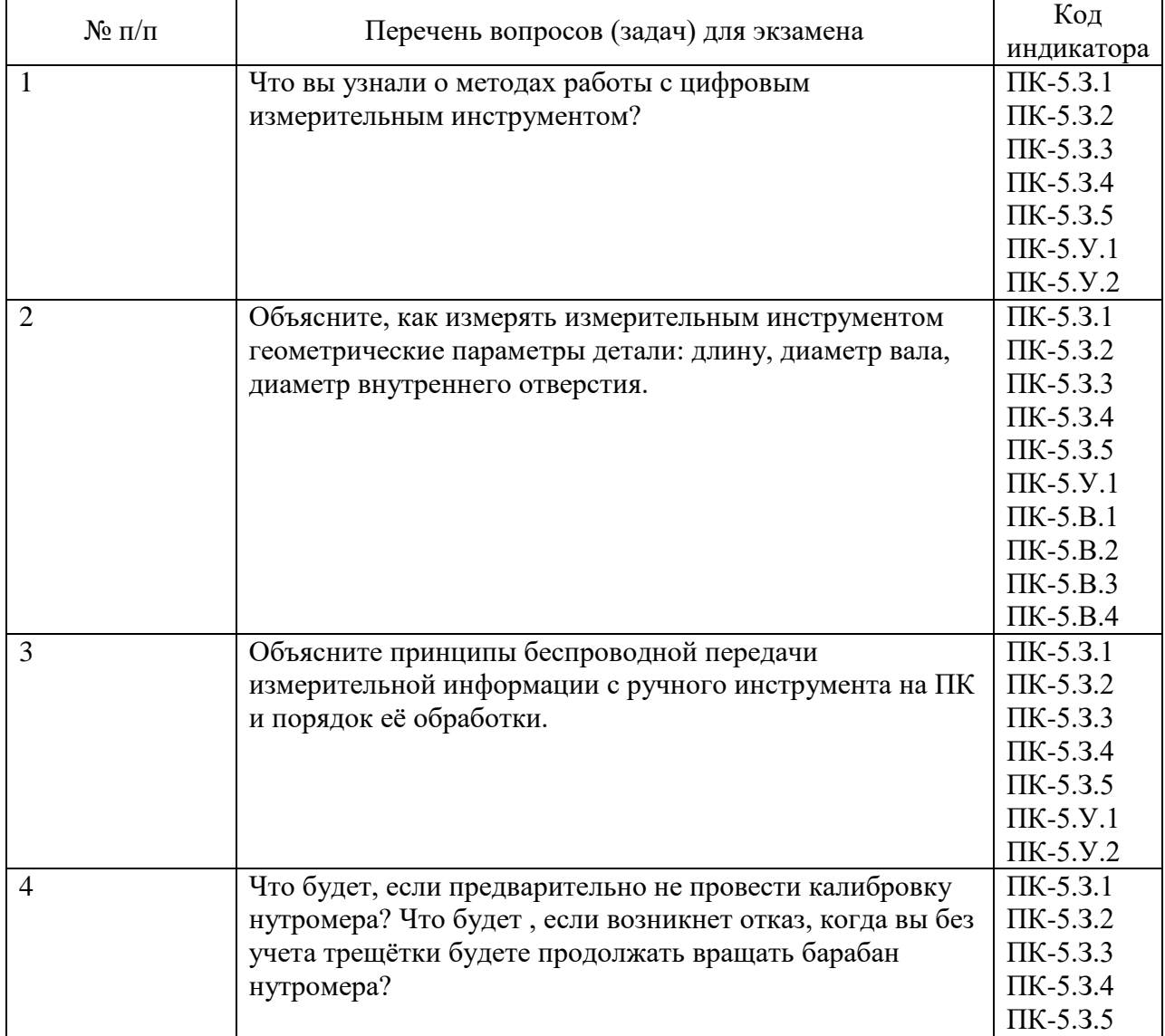

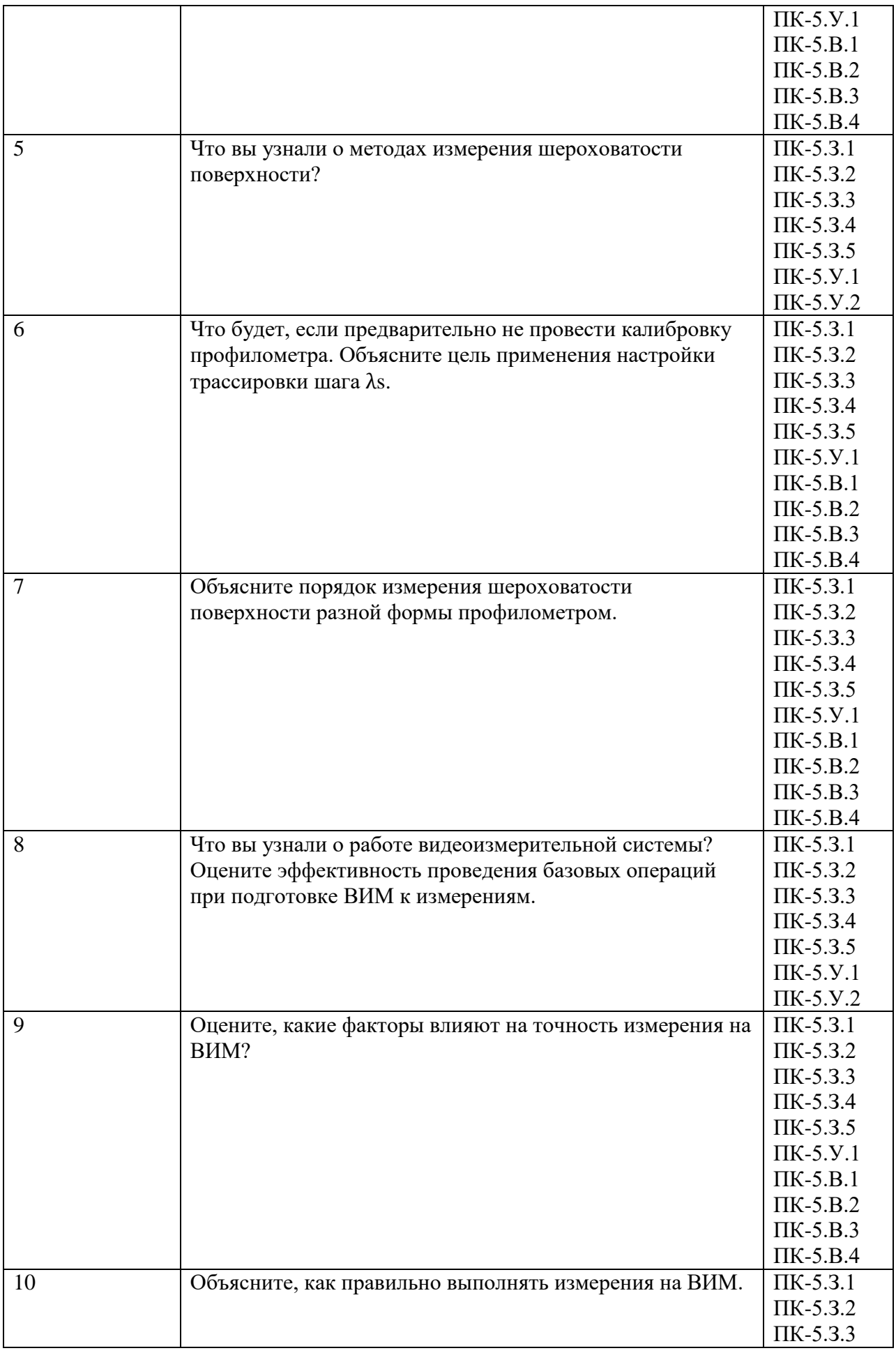

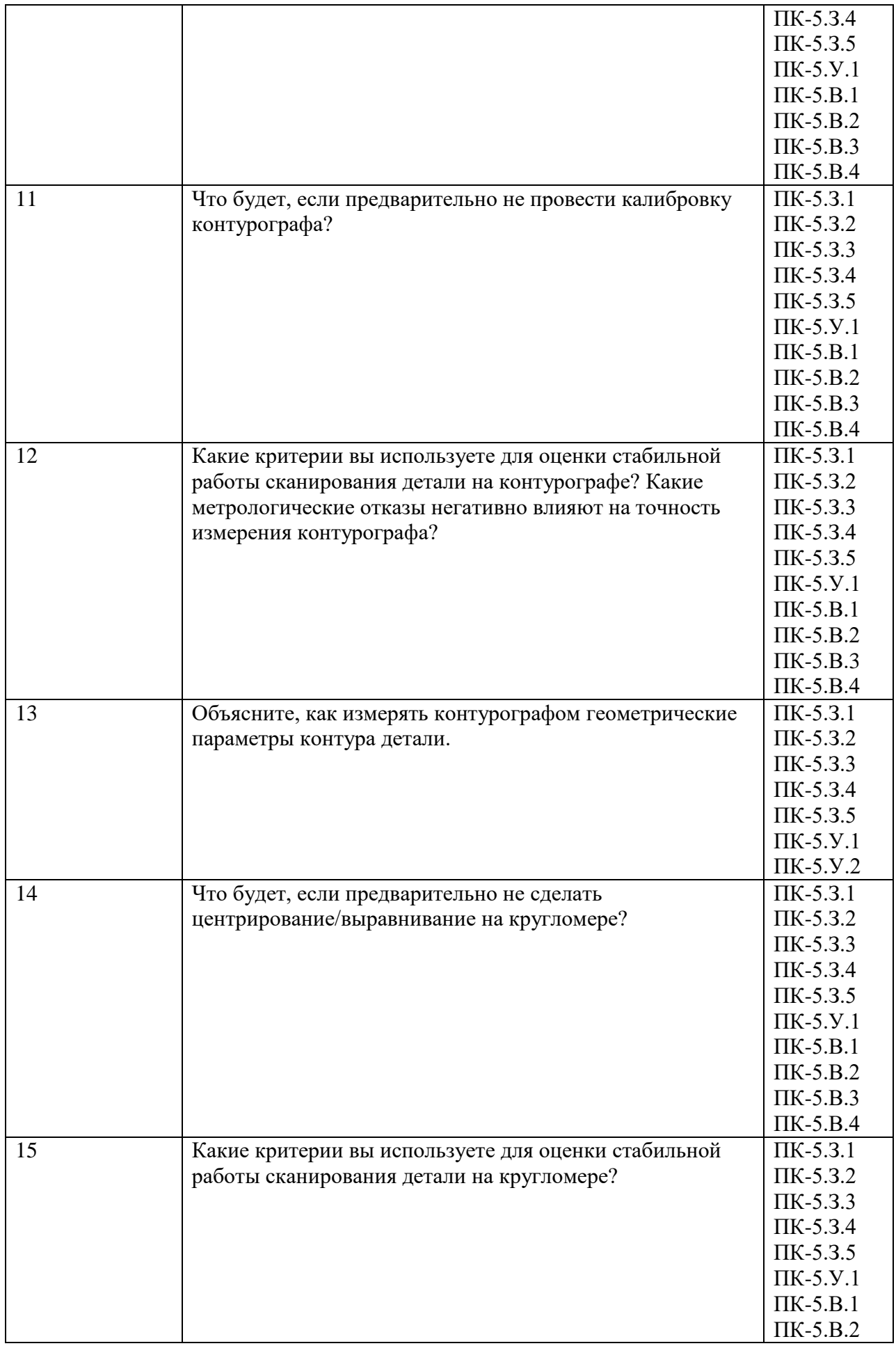

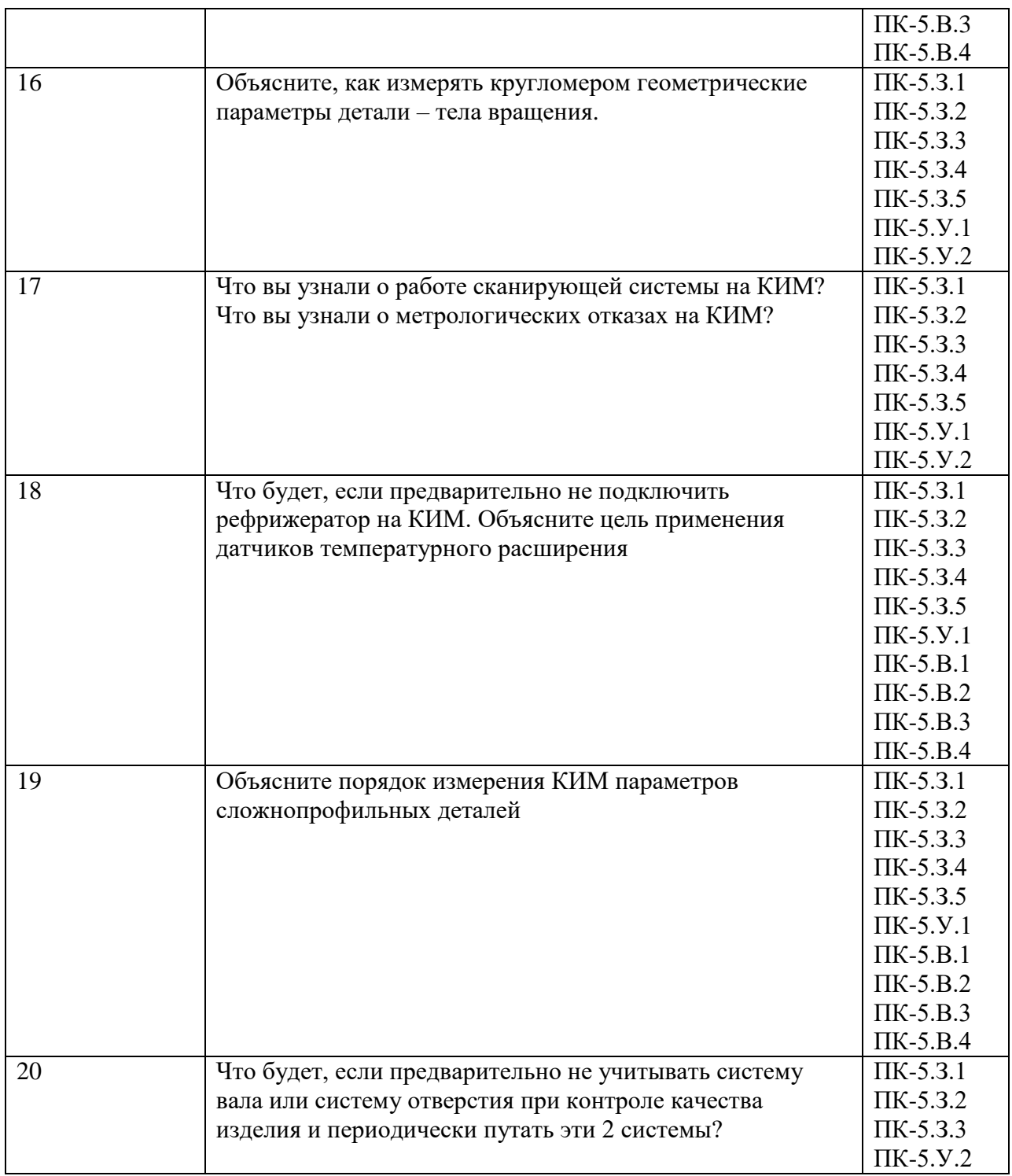

Вопросы (задачи) для зачета / дифф. зачета представлены в таблице 16. Таблица 16 – Вопросы (задачи) для зачета / дифф. зачета

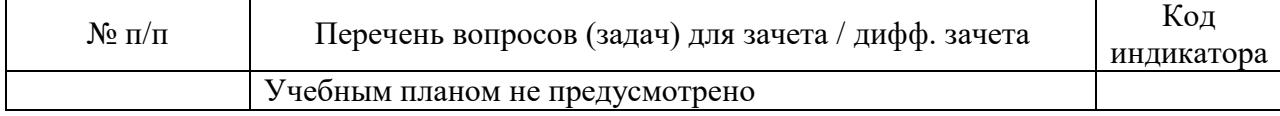

Перечень тем для курсового проектирования/выполнения курсовой работы представлены в таблице 17.

Таблица 17 – Перечень тем для курсового проектирования/выполнения курсовой работы

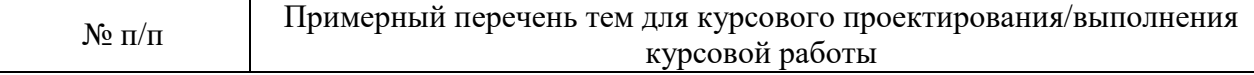

Вопросы для проведения промежуточной аттестации в виде тестирования представлены в таблице 18.

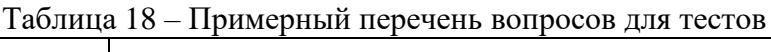

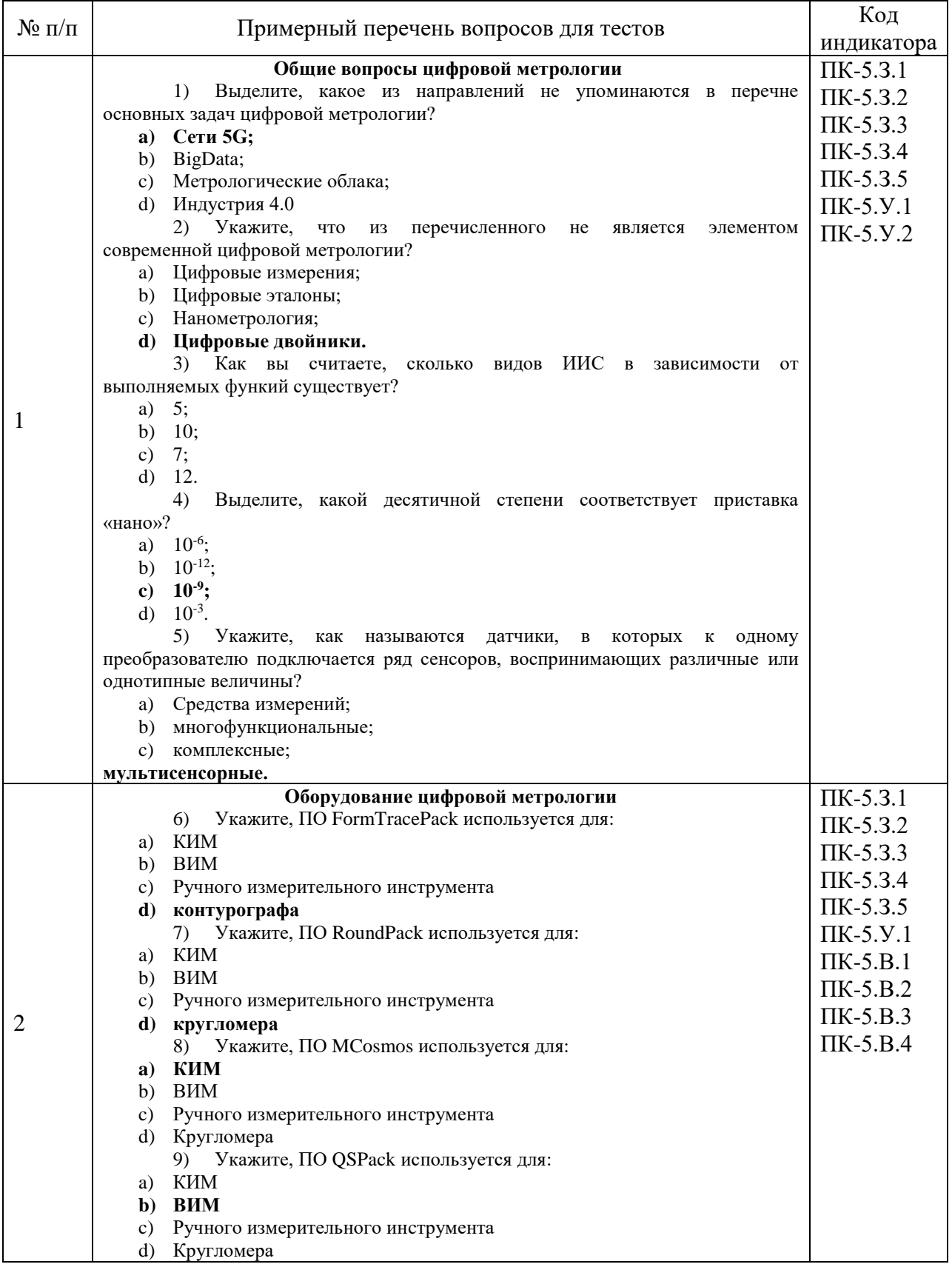

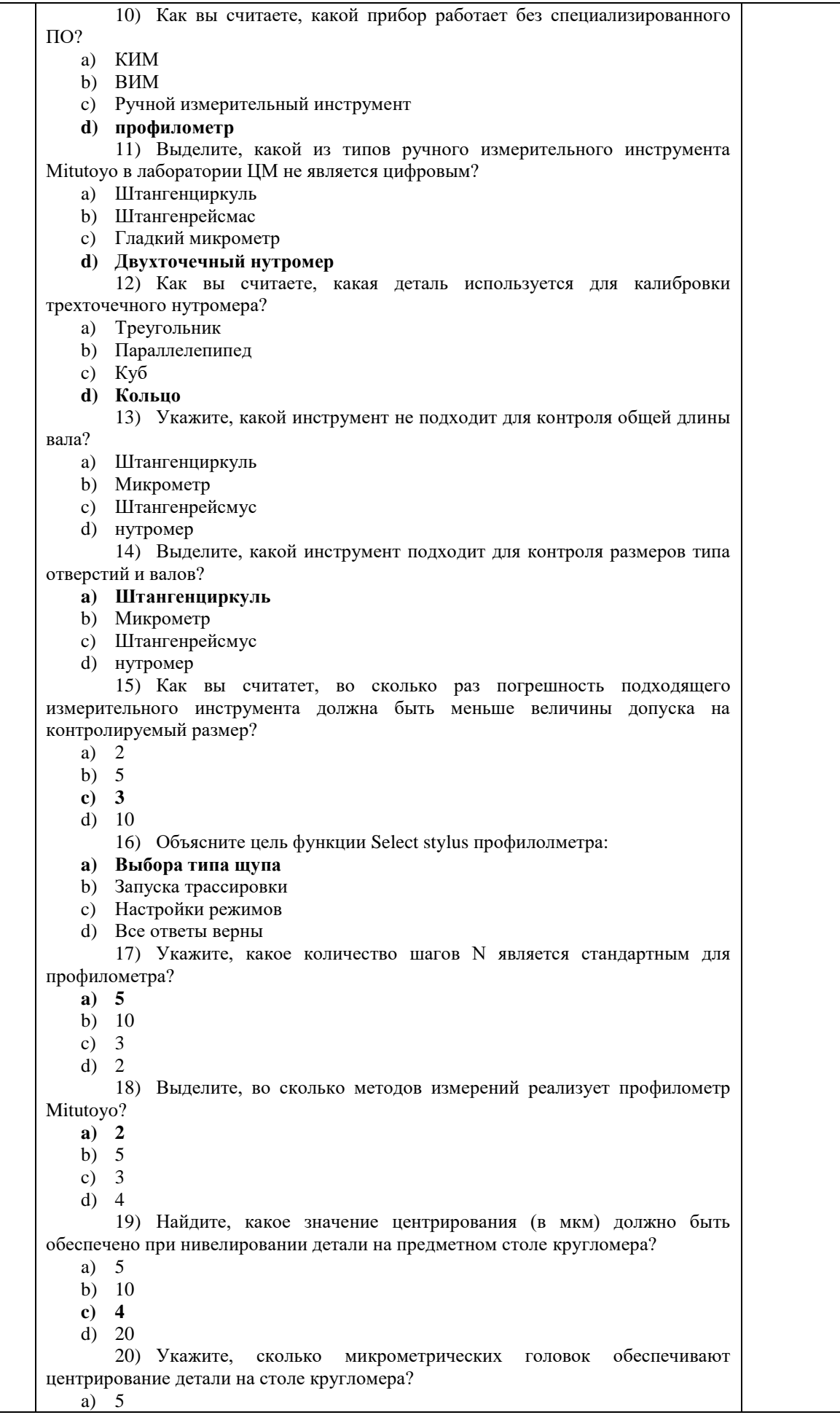

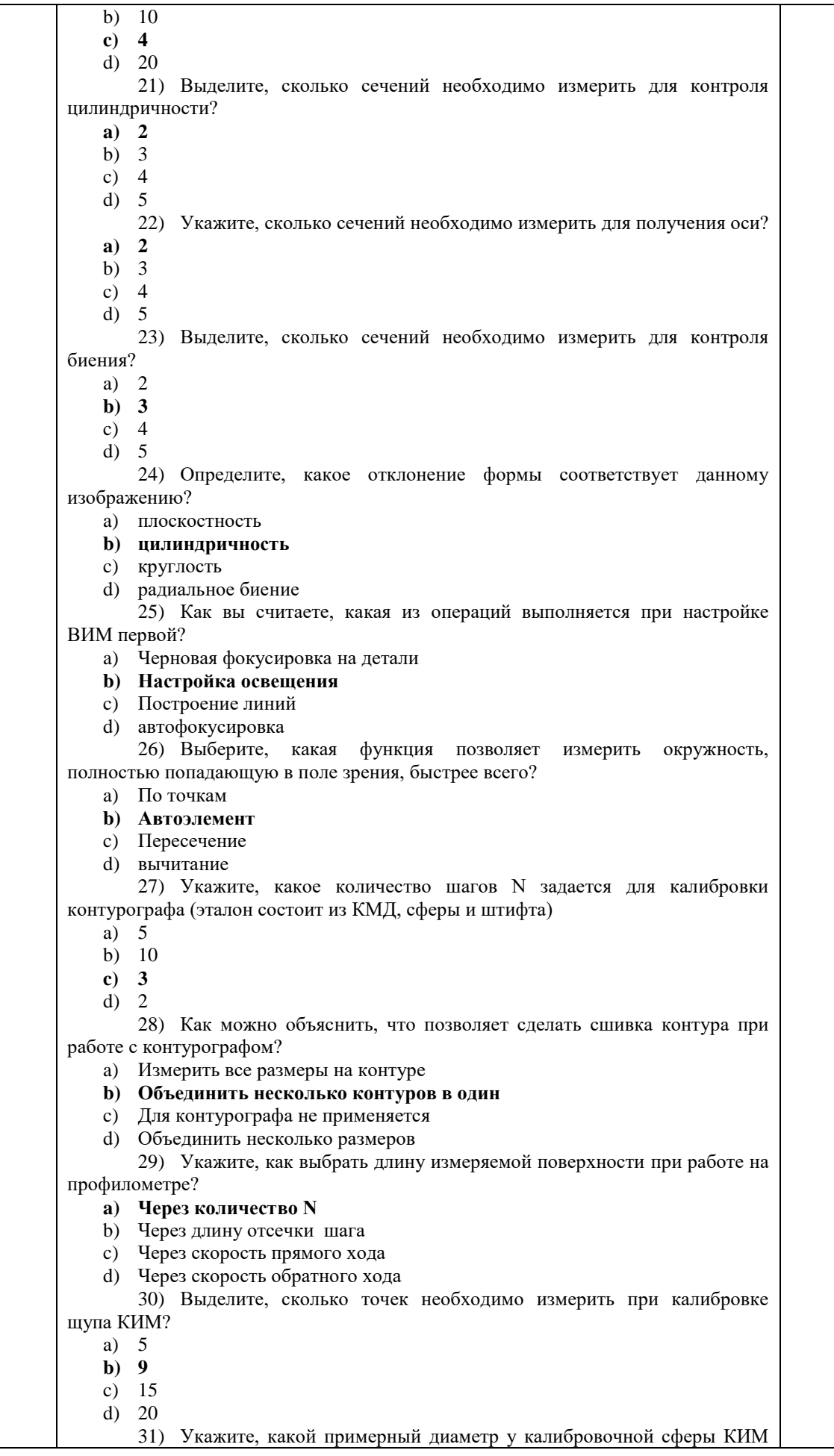

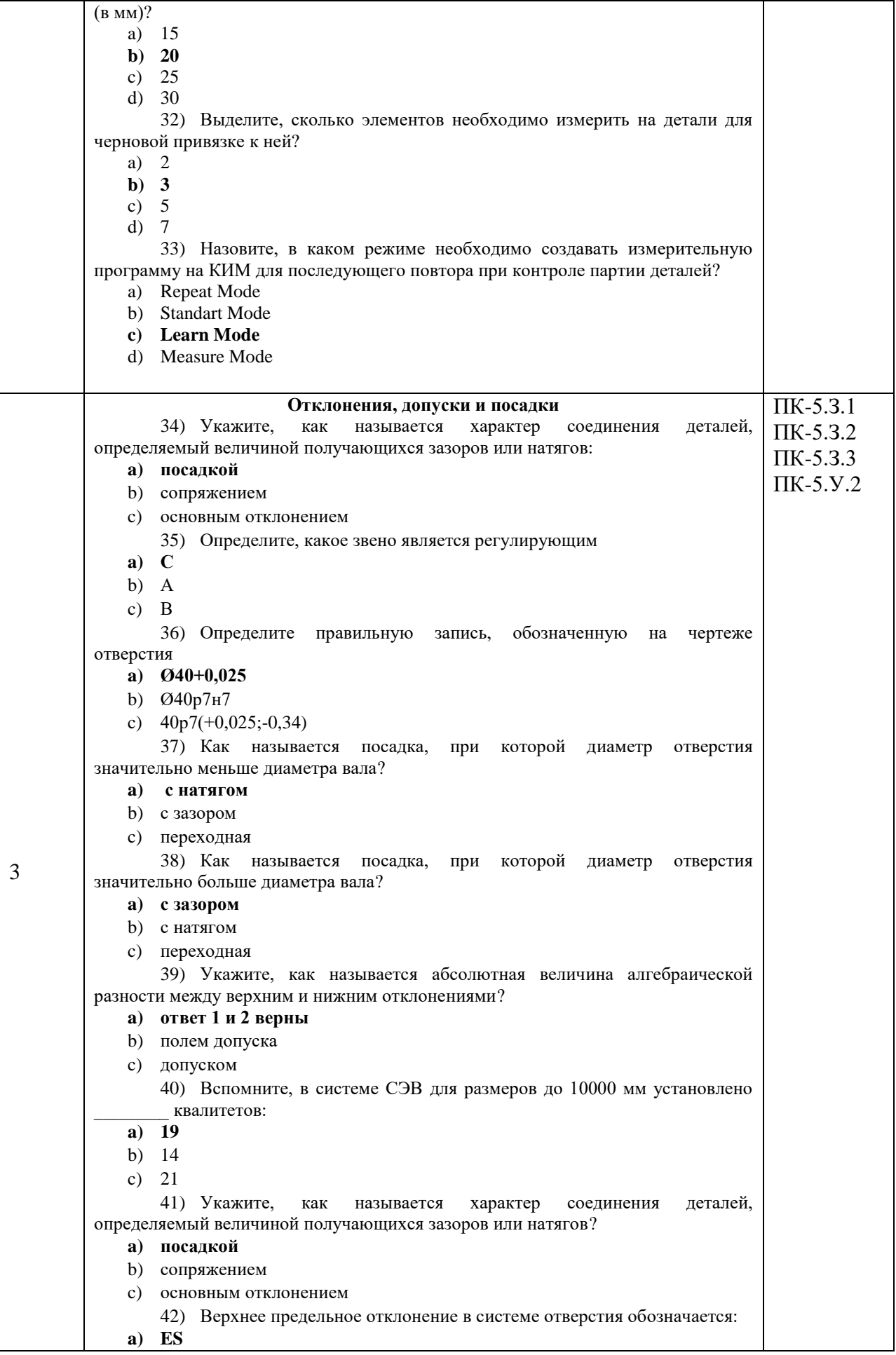

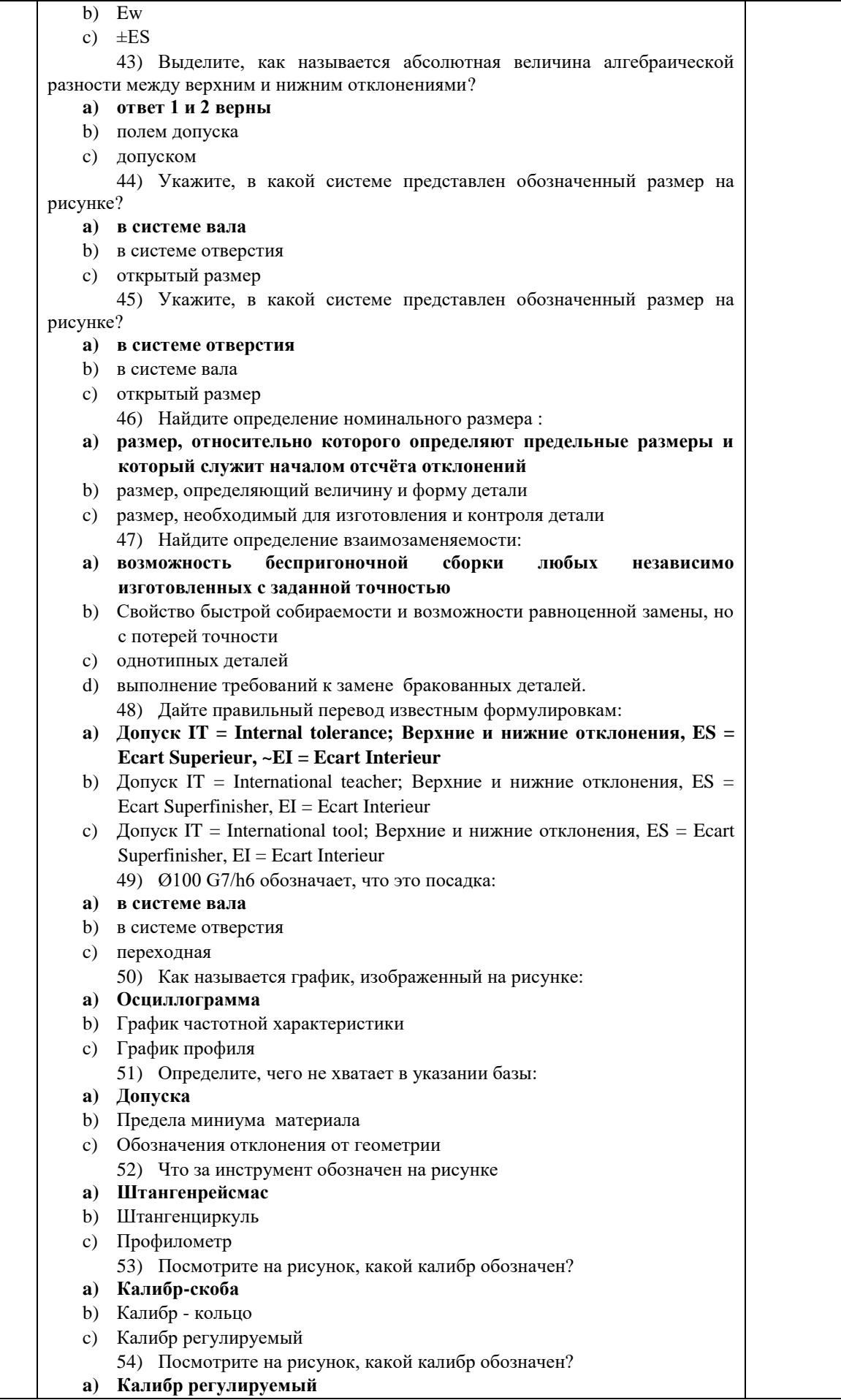

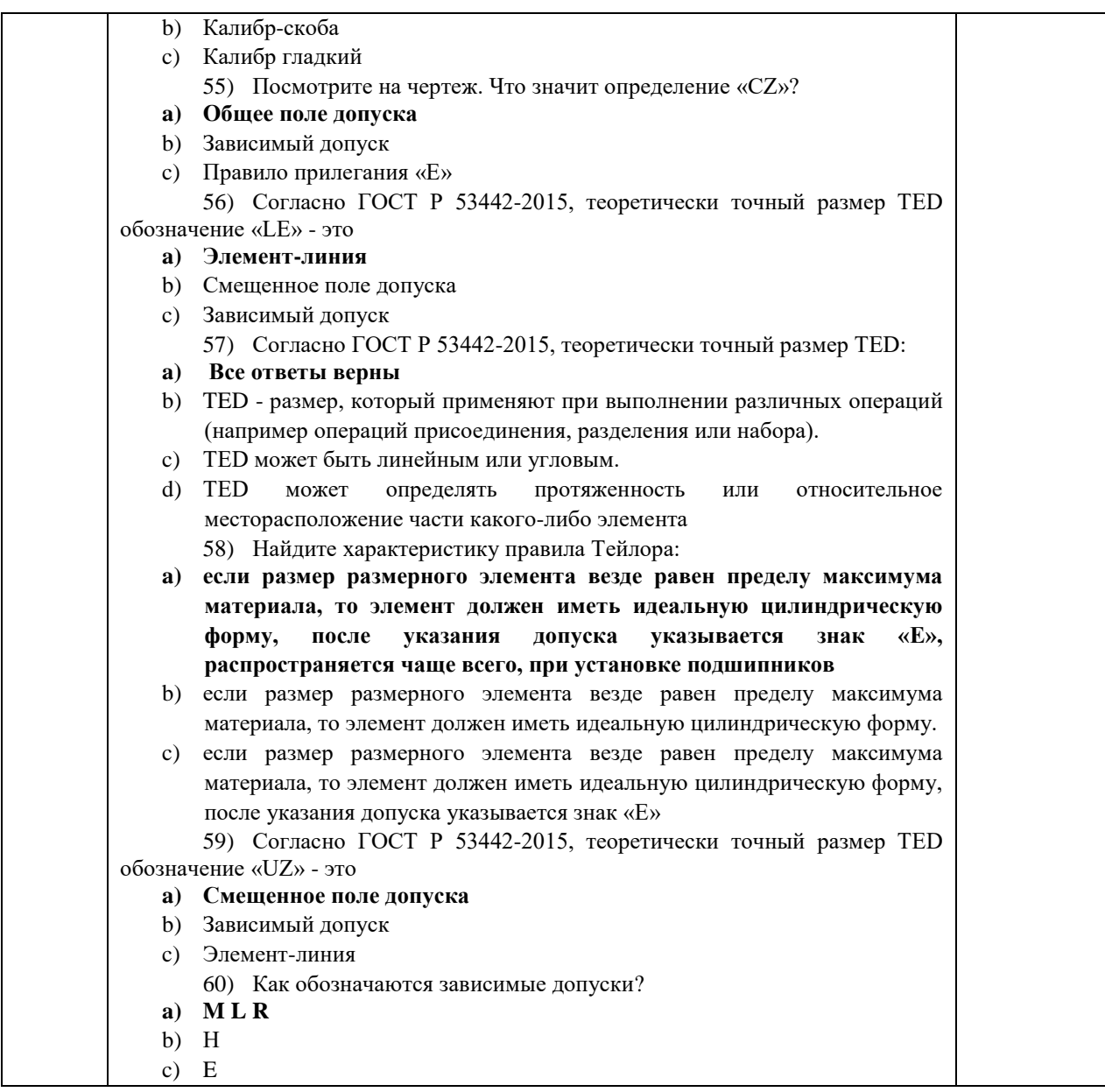

Перечень тем контрольных работ по дисциплине обучающихся заочной формы обучения, представлены в таблице 19.

Таблица 19 – Перечень контрольных работ

| . .<br>N0.<br>pabot<br><b>ІЬНЫХ</b><br>Тепечень<br>к.<br>11/11<br> |  |
|--------------------------------------------------------------------|--|
|                                                                    |  |
| - 7<br>смотрено<br>не пр<br>$\mathbf{v}$<br>ne                     |  |

10.4. Методические материалы, определяющие процедуры оценивания индикаторов, характеризующих этапы формирования компетенций, содержатся в локальных нормативных актах ГУАП, регламентирующих порядок и процедуру проведения текущего контроля успеваемости и промежуточной аттестации обучающихся ГУАП.

11. Методические указания для обучающихся по освоению дисциплины

11.1. Методические указания для обучающихся по освоению лекционного материала*.*

Основное назначение лекционного материала – логически стройное, системное, глубокое и ясное изложение учебного материала. Назначение современной лекции в рамках дисциплины не в том, чтобы получить всю информацию по теме, а в освоении фундаментальных проблем дисциплины, методов научного познания, новейших достижений научной мысли. В учебном процессе лекция выполняет методологическую, организационную и информационную функции. Лекция раскрывает понятийный аппарат конкретной области знания, её проблемы, дает цельное представление о дисциплине, показывает взаимосвязь с другими дисциплинами.

Планируемые результаты при освоении обучающимися лекционного материала:

 получение современных, целостных, взаимосвязанных знаний, уровень которых определяется целевой установкой к каждой конкретной теме;

получение опыта творческой работы совместно с преподавателем;

 развитие профессионально-деловых качеств, любви к предмету и самостоятельного творческого мышления.

появление необходимого интереса, необходимого для самостоятельной работы;

 получение знаний о современном уровне развития науки и техники и о прогнозе их развития на ближайшие годы;

 научиться методически обрабатывать материал (выделять главные мысли и положения, приходить к конкретным выводам, повторять их в различных формулировках);

получение точного понимания всех необходимых терминов и понятий.

Лекционный материал может сопровождаться демонстрацией слайдов и использованием раздаточного материала при проведении коротких дискуссий об особенностях применения отдельных тематик по дисциплине.

Структура предоставления лекционного материала:

- презентация;
- видеоролики;
- видеоуроки.

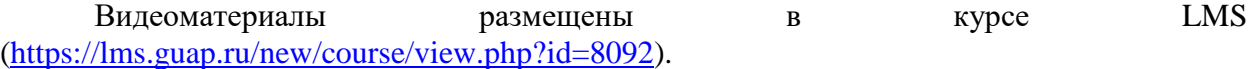

1. Вводная часть лекции (вступление) предусматривает время на проверку готовности студентов к занятию (их наличие и осмотр внешнего вида, текущий контроль пройденного ранее учебного материала),а также объявление темы лекции, её целей, рекомендаций по использованию учебной литературы в часы самостоятельной работы, с указанием параграфов (страниц) и полных наименований изданий.

*Вступление:*

- ‒ *тема лекции;*
- ‒ *учебные цели, которые должны быть достигнуты на лекции;*
- ‒ *учебные вопросы;*
- ‒ *учебная литература.*

*Контрольные вопросы (пример):*

- *1. Назовите метрологические характеристики средств измерений.*
- *2. Дайте характеристику основной погрешности измерения.*
- *3. Назовите источники дополнительных погрешностей измерений.*

2. Основная часть лекции раскрывает учебные вопросы занятия. При необходимости конкретизировать учебный материал, главные (узловые) вопросы могут содержать подвопросы.

*Понятие о единстве измерений и его основы:* 

- ‒ *условия единства измерений;*
- ‒ *нормативные основы единства измерений;*
- ‒ *организационные основы единства измерений;*
- ‒ *технические основы единства измерений.*

3. В заключительной части лекции следует планировать время на выводы, выдачу задания студентам на самостоятельную работу, ответы на вопросы по пройденной теме, подведение итогов, а также на общие выводы, помогающие осмыслить всю лекцию, отчётливо высветить её основную идею.

*Заключительная часть*

*1. Выводы по лекции.*

*2.Объявление оценок студентам по инициативному контролю.*

*3.Задание студентам на самостоятельную работу.*

*4.Ответы на вопросы студентов.*

11.2. Методические указания для обучающихся по выполнению лабораторных работ

В ходе выполнения лабораторных работ обучающийся должен углубить и закрепить знания, практические навыки, овладеть современной методикой и техникой эксперимента в соответствии с квалификационной характеристикой обучающегося. Выполнение лабораторных работ состоит из экспериментально-практической, расчетноаналитической частей и контрольных мероприятий.

Выполнение лабораторных работ обучающимся является неотъемлемой частью изучения дисциплины, определяемой учебным планом, и относится к средствам, обеспечивающим решение следующих основных задач обучающегося:

 приобретение навыков исследования процессов, явлений и объектов, изучаемых в рамках данной дисциплины;

 закрепление, развитие и детализация теоретических знаний, полученных на лекциях;

получение новой информации по изучаемой дисциплине;

 приобретение навыков самостоятельной работы с лабораторным оборудованием и приборами.

Задание и требования к проведению лабораторных работ

Задание к выполнению лабораторной работы выдается преподавателем в начале занятия в соответствии с планом занятий. Темы лабораторных работ приведены в табл. 5 данной программы.

Выполнение лабораторной работы состоит из трех этапов:

экспериментально-практического;

- расчетно-аналитического;
- контрольного в виде защиты отчета.

Во вводной части проведения лабораторной работы предусматриваются: вступление, введение, доведение до обучающихся основных мер безопасности при работе с приборами и оборудованием лаборатории.

Вводная часть плана так же должна включать проверку подготовленности студентов к занятию (проверка выполнения задания, знаний по теме занятия, знанию руководящих документов и др.). Контрольные вопросы должны формулироваться так, чтобы ответы на них позволяли убедиться в подготовленности студентов к занятию.

Основная часть занятия должна включать последовательность работы обучающихся и преподавателя на занятии: подготовка лабораторного оборудования к работе; порядок проведения эксперимента (опыта) – отрабатываемые вопросы (задачи, действия) и их краткое содержание; приведение лабораторного оборудования в исходное состояние; анализ полученных результатов и оформление отчета.

В задании на лабораторную работу указываются:

- ‒ наименование темы;
- ‒ учебные цели;
- ‒ время и место проведения;

‒ перечень отрабатываемых учебных вопросов;

‒ организационно-методические указания студентам по подготовке и проведению занятия;

‒ перечень литературы (документов), подлежащих изучению перед занятием;

‒ отчётные документы (материалы) по лабораторной работе и сроки их представления.

В задании на лабораторную работу преподаватель может указать перечень контрольных вопросов, необходимых для проверки готовности обучающихся к занятию.

В перечень литературы и материалов для подготовки и проведения лабораторной работы могут включаться учебники и учебные пособия, технические описания и эксплуатационные инструкции лабораторного оборудования, инструкции по мерам безопасности, различные справочные и другие материалы, необходимые для работы.

В отчетных материалах в задании, как правило, указываются: форма отчета; как должен быть оформлен цифровой и графический материал; порядок сравнения полученных результатов с расчетными, оценка погрешностей; порядок формулировки выводов и заключений; порядок защиты выполненной работы.

#### Структура и форма отчета о лабораторной работе

Отчет о лабораторной работе должен содержать: титульный лист, основную часть, выводы по результатам исследований .

*На титульном листе* должны быть указаны: название дисциплины, название лабораторной работы, фамилия и инициалы преподавателя, фамилия и инициалы студента, номер его учебной группы и дата защиты работы.

*Основная часть* должна содержать задание, результаты экспериментальнопрактической работы, расчетно-аналитические материалы.

 *Выводы* по проделанной работе должны содержать рекомендации по улучшению условий труда на рабочем месте.

Требования к оформлению отчета о лабораторной работе

Титульный лист отчета должен соответствовать шаблону, приведенному в секторе нормативной документации ГУАП<https://guap.ru/standart/doc>

Оформление основной части отчета должно быть оформлено в соответствии с ГОСТ 7.32-2017. Требования приведены в секторе нормативной документации ГУАП <https://guap.ru/standart/doc>

При формировании списка источников студентам необходимо руководствоваться требованиями стандарта ГОСТ 7.0.100-2018. Примеры оформления списка источников приведены в секторе нормативной документации ГУАП. [https://guap.ru/standart/doc.](https://guap.ru/standart/doc)

11.3. Методические указания для обучающихся по прохождению самостоятельной работы

В ходе выполнения самостоятельной работы, обучающийся выполняет работу по заданию и при методическом руководстве преподавателя, но без его непосредственного участия.

Для обучающихся по заочной форме обучения, самостоятельная работа может включать в себя контрольную работу.

В процессе выполнения самостоятельной работы, у обучающегося формируется целесообразное планирование рабочего времени, которое позволяет им развивать умения и навыки в усвоении и систематизации приобретаемых знаний, обеспечивает высокий уровень успеваемости в период обучения, помогает получить навыки повышения профессионального уровня.

Методическими материалами, направляющими самостоятельную работу обучающихсяявляются:

учебно-методический материал по дисциплине;

 $-$  курс в LMS.

11.4. Методические указания для обучающихся по прохождению текущего контроля успеваемости.

Текущий контроль успеваемости предусматривает контроль качества знаний обучающихся, осуществляемого в течение семестра с целью оценивания хода освоения дисциплины.

В течение семестры студенты

- защищают лабораторные работы;

- выполняют тестирования по материалам лекции в среде LMS.

Для текущего контроля успеваемости используются тесты.

11.5. Методические указания для обучающихся по прохождению промежуточной аттестации.

Промежуточная аттестация обучающихся предусматривает оценивание промежуточных и окончательных результатов обучения по дисциплине. Она включает в себя:

 экзамен – форма оценки знаний, полученных обучающимся в процессе изучения всей дисциплины или ее части, навыков самостоятельной работы, способности применять их для решения практических задач. Экзамен, как правило, проводится в период экзаменационной сессии и завершается аттестационной оценкой «отлично», «хорошо», «удовлетворительно», «неудовлетворительно».

Система оценок при проведении текущего контроля и промежуточной аттестации осуществляется в соответствии с руководящим документом организации РДО ГУАП. СМК 3.76 «Положение о текущем контроле успеваемости и промежуточной аттестации студентов и аспирантов, обучающихся по образовательным программам высшего образования в ГУАП» [https://docs.guap.ru/guap/2020/sto\\_smk-3-76.pdf.](https://docs.guap.ru/guap/2020/sto_smk-3-76.pdf)

# Лист внесения изменений в рабочую программу дисциплины

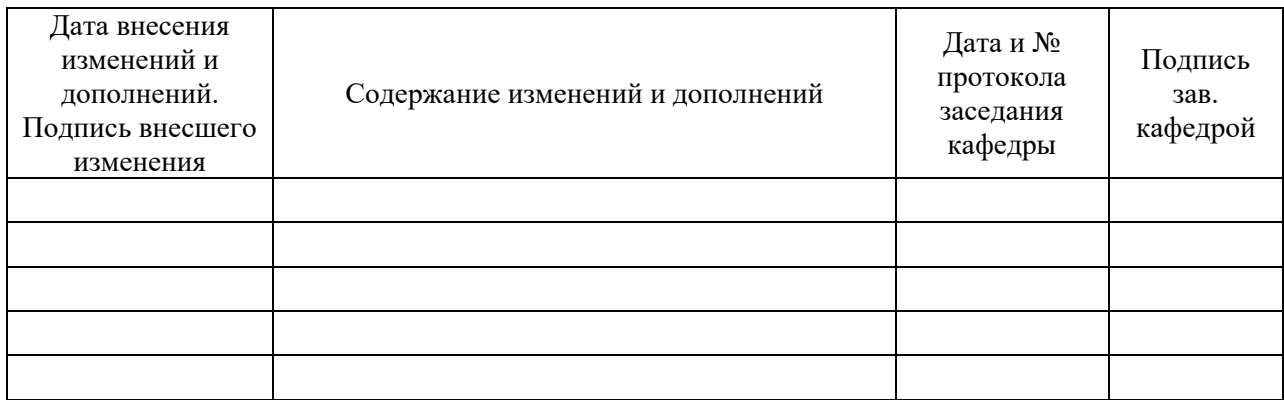